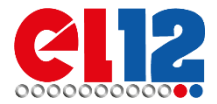

## **Formularz wyboru Nagrody**

Akcji promocyjnej PCE

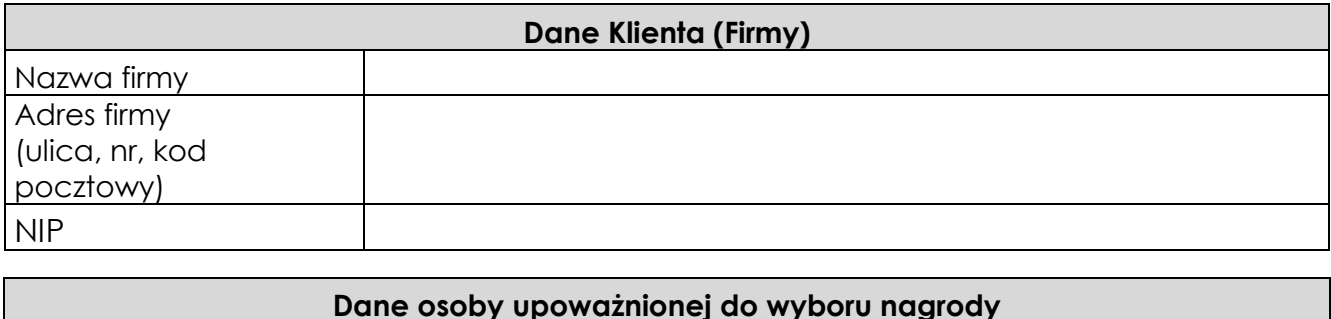

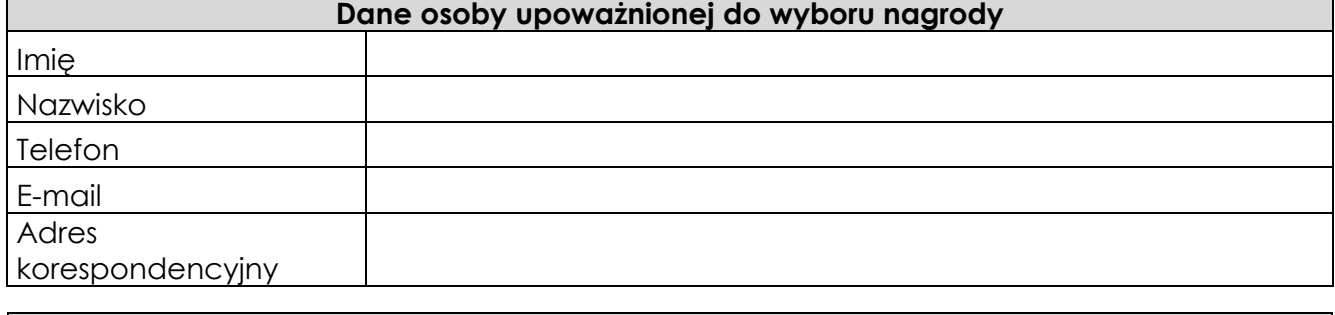

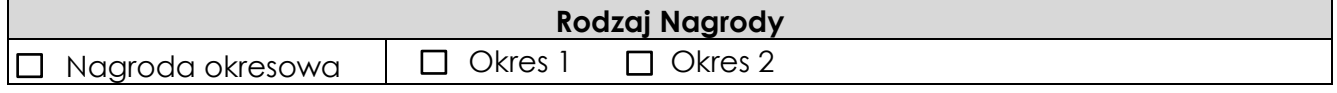

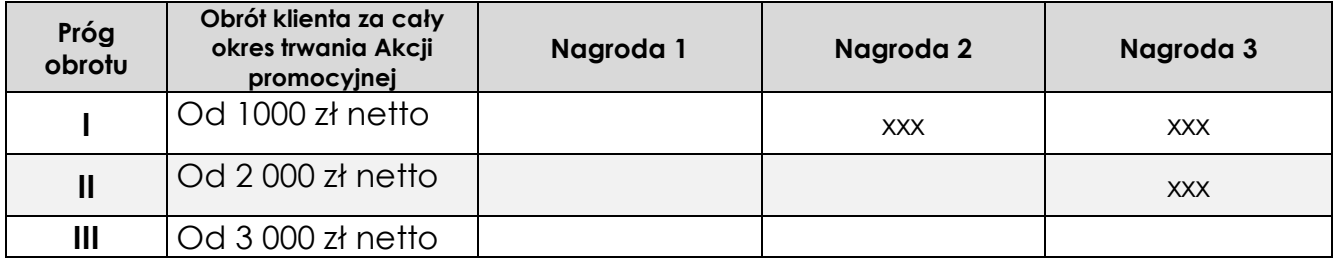

*Podanie danych i informacji na wszystkie punkty Formularza jest dobrowolne, lecz konieczne do spełnienia wymagań dot. Udziału w Akcji promocyjnej.*

………………………….………… …………..…………………..…………… (data i miejscowość) (podpis Klienta i pieczątka Firmy)